# Politechnika Krakowska im. Tadeusza Kościuszki

# KARTA PRZEDMIOTU

obowiązuje studentów rozpoczynających studia w roku akademickim 2019/2020

Wydział Inżynierii Elektrycznej i Komputerowej

Kierunek studiów: Elektrotechnika **Profil: Ogólnoakademicki** 

Forma sudiów: stacjonarne **Kod kierunku: Elek** 

Stopień studiów: I

Specjalności: Trakcja elektryczna

### 1 Informacje o przedmiocie

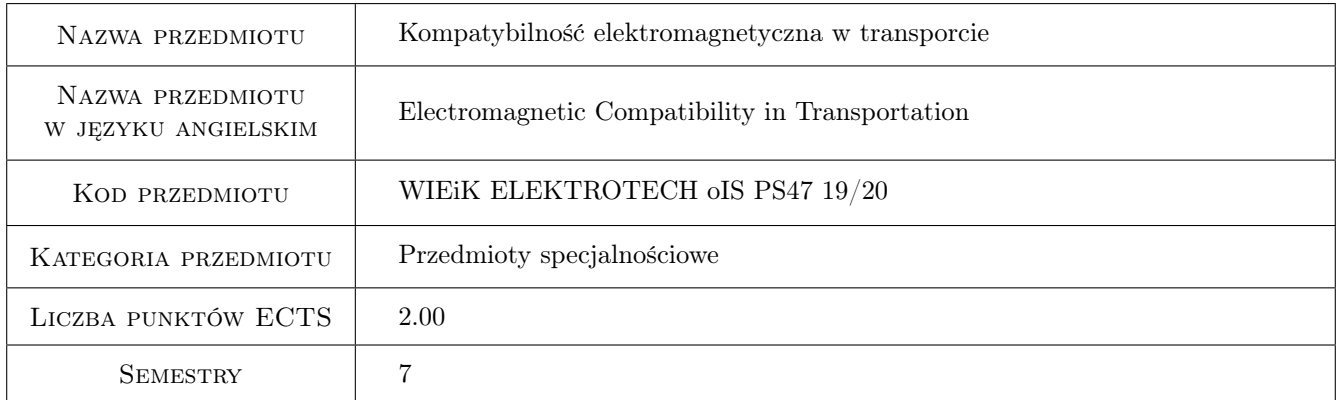

## 2 Rodzaj zajęć, liczba godzin w planie studiów

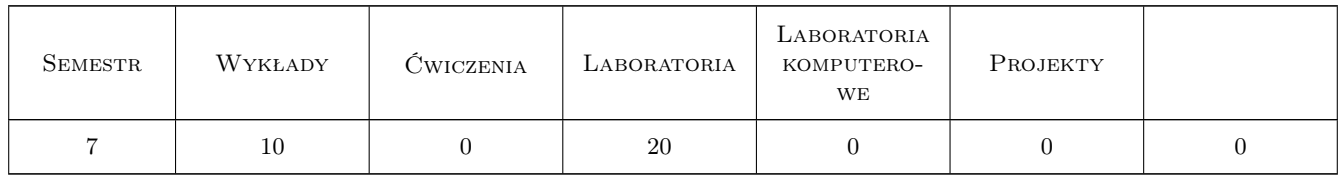

#### 3 Cele przedmiotu

Cel 1 Uzyskanie wiedzy na temat problematyki kompatybilnosci elektromagnetycznej w systemach trakcyjnych

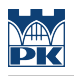

## 4 Wymagania wstępne w zakresie wiedzy, umiejętności i innych **KOMPETENCJI**

1 Znajomość podstawowych zagadnień kompatybilności elektromagnetycznej.

#### 5 Efekty kształcenia

- EK1 Wiedza Student potrafi zdeniować źródła zakłóceń w trakcji elektrycznej
- EK2 Wiedza Student zna metody projektowania filtrów obwodów wejściowych pojazdu trakcyjnego i modelowania układów zasilania trakcji prądu stałego dla składowej zmiennej.
- EK3 Umiejętności Student potrafi przeprowadzić badania właściwości układów obniżających poziomy zakłóceń w systemie trakcyjnym
- EK4 Umiejętności Student potrafi przeprowadzić pomiary zaburzeń przewodzonych w systemach trakcyjnych.

### 6 Treści programowe

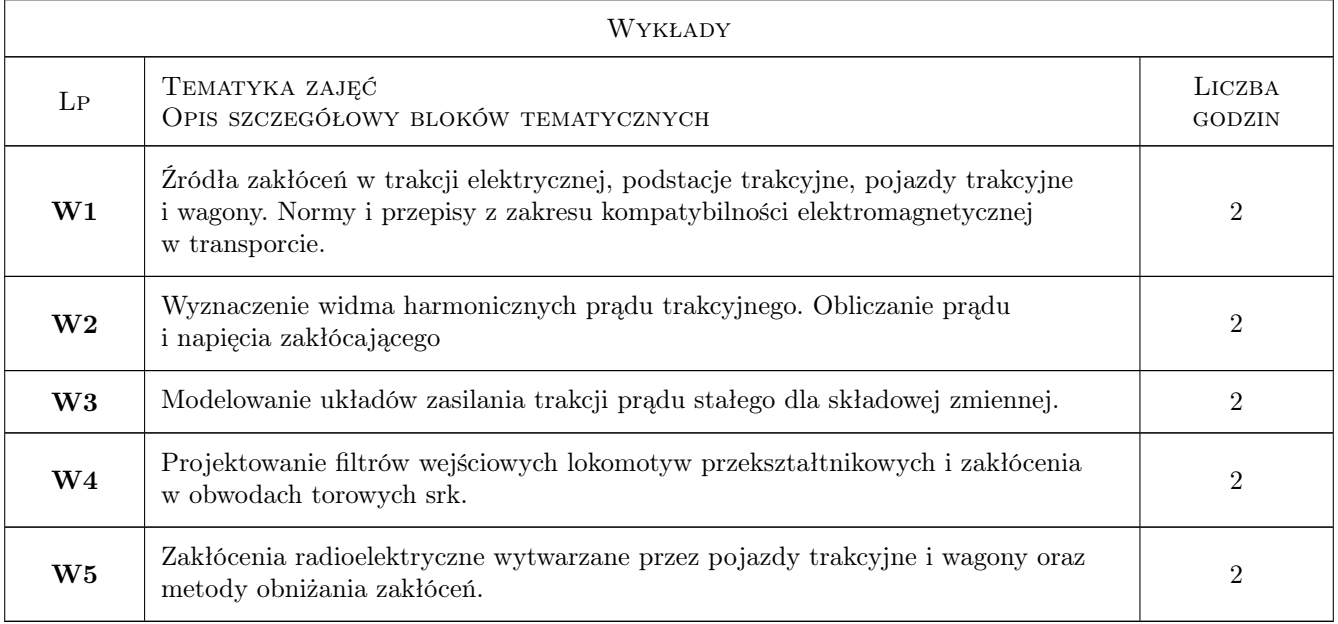

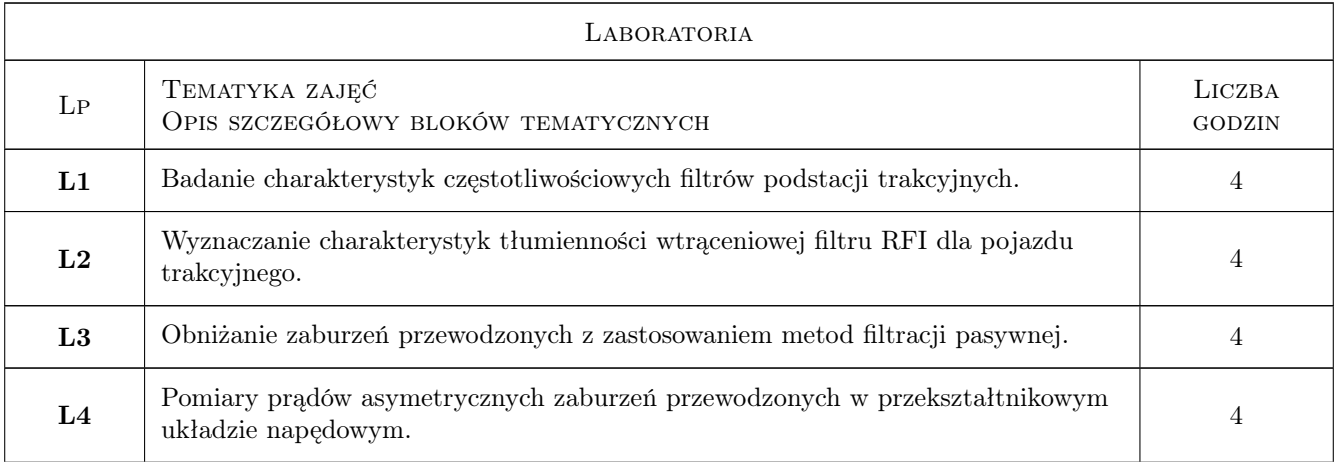

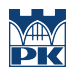

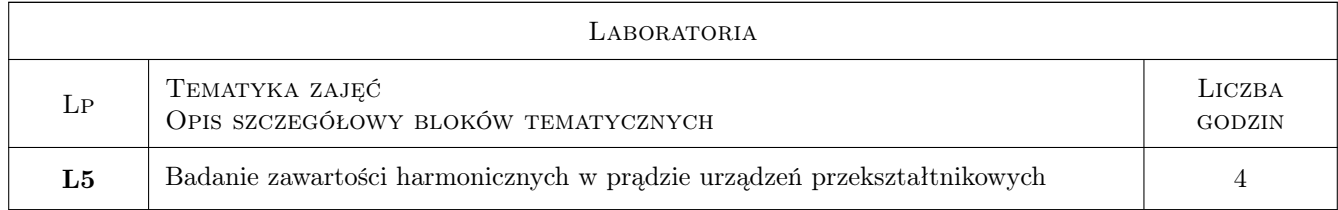

### 7 Narzędzia dydaktyczne

- N1 Wykłady
- N2 Ćwiczenia laboratoryjne
- N3 Prezentacje multimedialne

## 8 Obciążenie pracą studenta

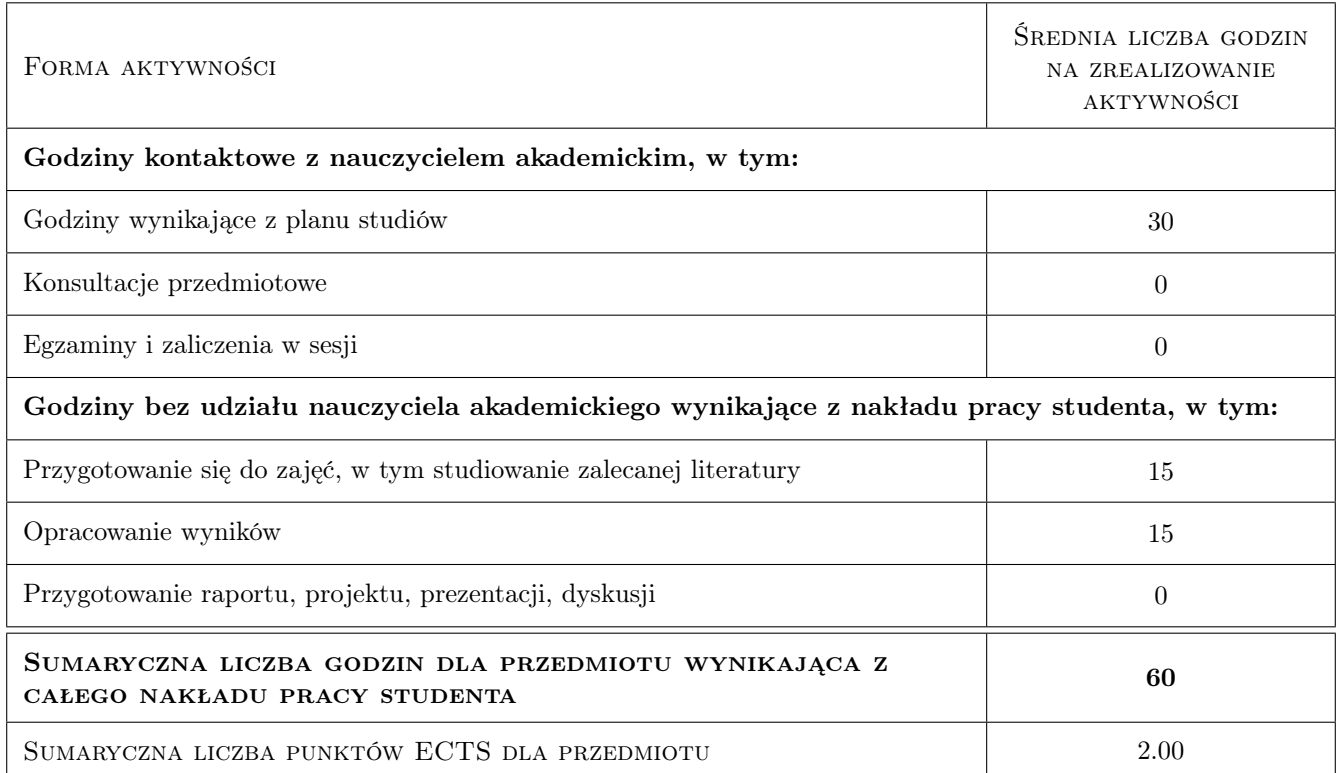

## 9 Sposoby oceny

Ocena formująca

- F1 Kolokwium
- F2 Sprawozdanie z ćwiczenia laboratoryjnego

#### Ocena podsumowująca

P1 Średnia ważona ocen formujących

#### Kryteria oceny

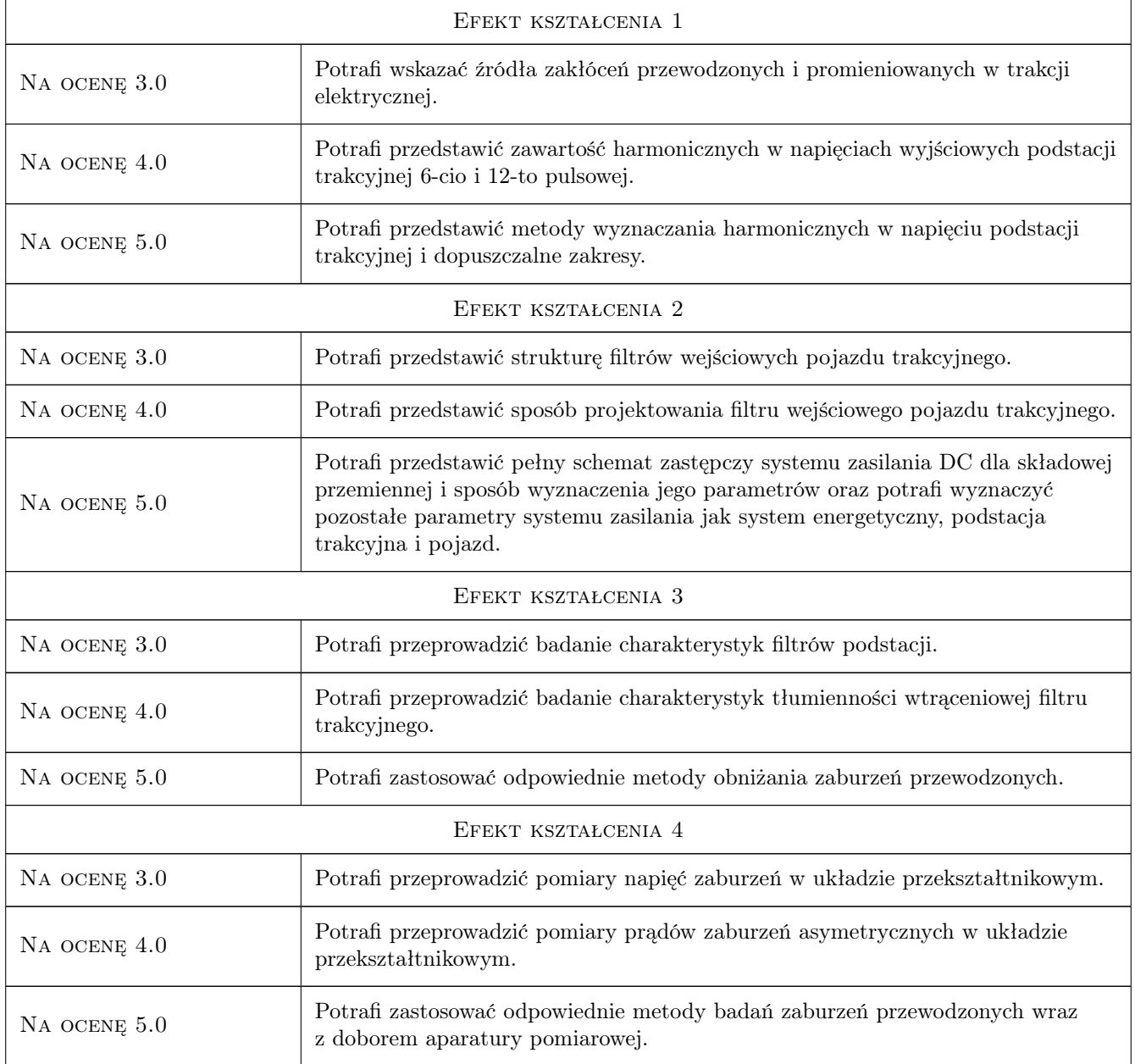

## 10 Macierz realizacji przedmiotu

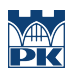

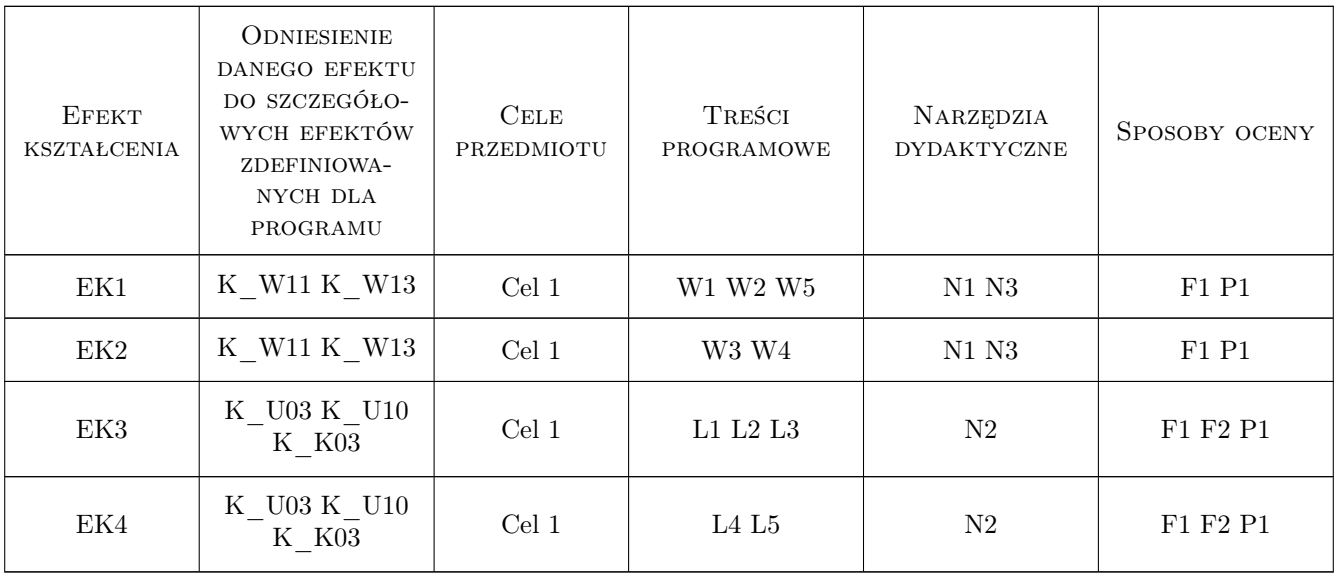

## 11 Wykaz literatury

#### Literatura podstawowa

[1 ] Wojciech Czuchra — Wykład autorski, , 0,

## 12 Informacje o nauczycielach akademickich

#### Osoba odpowiedzialna za kartę

dr inż. Wojciech Czuchra (kontakt: wczuchra@pk.edu.pl)

#### Osoby prowadzące przedmiot

1 dr inż. Wojciech Czuchra (kontakt: wczuchra@pk.edu.pl)

2 mgr inż. Bartosz Woszczyna (kontakt: bwoszczyna@pk.edu.pl)

#### 13 Zatwierdzenie karty przedmiotu do realizacji

(miejscowość, data) (odpowiedzialny za przedmiot) (dziekan)

PRZYJMUJĘ DO REALIZACJI (data i podpisy osób prowadzących przedmiot)

. . . . . . . . . . . . . . . . . . . . . . . . . . . . . . . . . . . . . . . . . . . . . . . .

. . . . . . . . . . . . . . . . . . . . . . . . . . . . . . . . . . . . . . . . . . . . . . . .